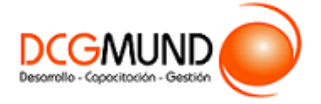

# **FICHA DE CURSO MANEJO DE HERRAMIENTAS BÁSICAS DE OFIMÁTICA: WORD, EXCEL, POWERPOINT**

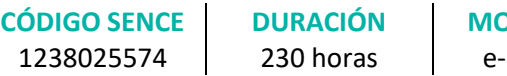

**MODALIDAD Learning** 

**VALOR POR PERSONA** \$920.000

## **DIRIGIDO A**

Profesionales de cualquier sector que quieran iniciarse en el uso del procesador de texto Word, Excel y PowerPoint a un nivel básico.

## **DESCRIPCIÓN**

Con este curso, el alumno aprenderá a manejar Word, Excel y PowerPoint de forma básica, familiarizándose con el entorno de trabajo, abarcando aspectos como las herramientas de ortografía, idiomas, etc., formatos, funciones, fórmulas, tablas, etc.

## **COMPETENCIA A LOGRAR**

Al finalizar el curso, el participante será capaz de aplicar herramientas de ofimática de Microsoft Word, Microsoft Excel y Microsoft PowerPoint, a nivel básico, de acuerdo a requerimientos de la empresa.

## **METODOLOGÍA**

El programa de capacitación tiene una **duración de 230 horas totales**, las cuales se dividen en **3 módulos**. Durante el desarrollo de este curso, el participante:

▪ Realizará un proceso de **autoaprendizaje** mediante la navegación de **presentaciones multimedia interactivas** con los contenidos de cada módulo, a través del acceso al aula virtual desde un computador, Tablet, o teléfono celular con conexión a internet.

Los contenidos se presentan a través de mapas conceptuales, presentaciones interactivas, vídeos explicativos, actividades de aprendizaje y test de autoevaluación. Los recursos descargables quedan en poder del participante.

- **Aplicará lo aprendido** al realizar **actividades de aprendizaje**, las cuales cuentan con retroalimentación automatizada.
- **Realizará una autoevaluación y refuerzo de su aprendizaje** mediante actividades de autoevaluación interactivas, así como el acceso al mapa conceptual de cada unidad, e información clave contenida en la versión PDF de cada unidad.
- **Profundizará en los temas que sean de su interés** mediante el acceso a **material complementario optativo**, que se dispondrá en el aula virtual en el menú "Recursos".

### **CONTENIDO**

#### **Módulo 1. Word 2016 Iniciación**

- 1. Primeros Pasos.
	- 1.1.Entorno de trabajo.
	- 1.2.Tipos de documentos.
	- 1.3.Diseño de página.

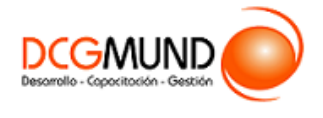

# **FICHA DE CURSO MANEJO DE HERRAMIENTAS BÁSICAS DE OFIMÁTICA: WORD, EXCEL, POWERPOINT**

- 2. Herramientas de Selección y de Idioma.
	- 2.1.Buscar/reemplazar texto.
	- 2.2.Símbolos.
	- 2.3.Ortografía y gramática.
	- 2.4.Idioma/traducir.
	- 2.5.Seleccionar contenidos.
- 3. Formatos de Fuente.
- 4. Formato de Párrafo y Tabulaciones.
- 5. Copiar y Borrar Formatos.
- 6. Bordes y Sombreados.
	- 6.1.Bordes.
	- 6.2.Borde de página.
	- 6.3.Sombreado.
- 7. Listas.
	- 7.1. Listas.
	- 7.2.Viñetas.
	- 7.3.Numeración.
- 8. Imágenes, Formas y WordArt.
- 9. Diagramas (Smart Art) y Cuadros de Texto.
- 10. Encabezado y Pie de Página.
- 11. Tablas: Pestaña Diseño; Pestaña Presentación.

### **Módulo 2. Excel 2016 Iniciación**

- 1. Introducción.
	- 1.1.Excel 2016.
	- 1.2.Entorno.
	- 1.3.Novedades en Excel 2016.
- 2. Herramientas Básicas.
	- 2.1.Creación de un libro nuevo en Excel.
	- 2.2.Guardar un libro en Excel.
	- 2.3.Ubicaciones para almacenar archivo de Excel.
	- 2.4.Opciones de Excel para guardar archivos Excel.
	- 2.5.Zona de trabajo en una hoja de cálculo.
- 3. Administración de Hojas y Libros.
	- 3.1.Crear y eliminar hojas.
	- 3.2.Proteger hoja Excel.
	- 3.3.Copiar hojas de Excel.
- 4. Edición de Datos.
	- 4.1.Introducción de datos.
	- 4.2.Modificar datos.
	- 4.3.Eliminar el contenido de una celda.

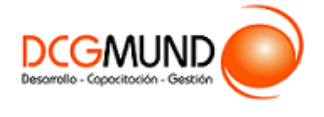

- 4.4.Tipos de datos en celda.
- 4.5.Ordenación de datos.
- 4.6.Buscar y reemplazar datos.
- 4.7.Autorrelleno.
- 5. Formatos.
	- 5.1.Formatos de celdas.
		- Fuente.
		- Relleno.
		- Alineación.
		- Bordes.
		- Copiar formatos.
	- 5.2.Estilos predefinidos.
		- Formatos de número
		- Formato condicional.
- 6. Estilos.
	- 6.1.Alto de fila.
	- 6.2.Ancho de columnas.
	- 6.3.Autoajustar filas y/o columnas.
	- 6.4.Mostrar y ocultar filas y/o columnas.
	- 6.5.Mostrar y ocultar propiedades de las hojas de cálculo.
- 7. Insertar y Eliminar.
	- 7.1.Insertar y eliminar Celdas.
	- 7.2.Insertar y eliminar filas
	- 7.3.Insertar y eliminar hojas.
	- 7.4.Mover y copiar una hoja.
- 8. Vistas.
	- 8.1.Ventanas.
	- 8.2.Organizar ventanas.
	- 8.3.Inmovilizar.
	- 8.4.Ver en paralelo.
- 9. Fórmulas.
	- 9.1.Funciones básicas. Sintaxis de fórmulas y funciones básicas. Operadores matemáticos.
	- 9.2.Insertar funciones. Funciones básicas más frecuentes.
	- 9.3.Operadores de fórmulas y funciones.
- 10. Funciones Básicas.
	- 10.1. Trabajar con funciones.
		- Funciones de fecha y hora.
		- Funciones de texto.
		- Funciones de búsqueda y referencia.
		- Funciones financieras.
		- Funciones matemáticas y trigonométricas.
		- Funciones estadísticas.
		- Funciones lógicas.
		- Funciones de información.

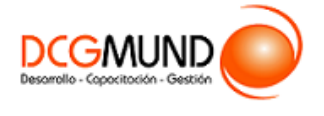

# **FICHA DE CURSO MANEJO DE HERRAMIENTAS BÁSICAS DE OFIMÁTICA: WORD, EXCEL, POWERPOINT**

- 10.2. Referencias absolutas relativas y mixtas.
- 10.3. Cómo cambiar el tipo de referencias.
- 10.4. Referencias a otras hojas.
- 10.5. Referencias a otros libros.
- 11. Introducción a Gráficos
	- 11.1. Creación de un gráfico.
	- 11.2. Añadir una serie de datos.
	- 11.3. Cambiar entre filas y columnas.
	- 11.4. Modificar datos de un gráfico.
	- 11.5. Estilos de diseño.
	- 11.6. Ubicación del gráfico.
- 12. Tipos de Gráficos.
	- 12.1. Elección del mejor gráfico.
	- 12.2. Gráficos de columnas y barras.
	- 12.3. Gráficos circulares.
	- 12.4. Gráficos de áreas.
	- 12.5. Gráficos de líneas.
	- 12.6. Gráficos de dispersión.
	- 12.7. Gráfico combinado.
- 13. Modificación de Gráficos.
	- 13.1. Agregar elementos a un gráfico.
	- 13.2. Selección actual.
	- 13.3. Estilos de forma y WordArt.
- 14. Minigráficos. Mapas 3D.
	- 14.1. Minigráficos.
	- 14.2. Mapas 3D y paseos guiados mediante mapas.
- 15. Introducción a Imágenes
	- 15.1. Insertar imágenes en línea.
	- 15.2. Insertar imágenes de archivo.
	- 15.3. Insertar capturas de pantalla.
- 16. Manipulación de Imágenes.
	- 16.1. Insertar formas y dibujos.
	- 16.2. Modificar formas o dibujos.
	- 16.3. Añadir texto a un dibujo.
- 17. Insertar diagramas con SmartArt.
- 18. WordArt.
	- 18.1. Insertar WordArt.
	- 18.2. Insertar un cuadro de texto.
- 19. Impresión.
	- 19.1. Configurar página.
	- 19.2. Imprimir.
	- 19.3. Configurar hoja.

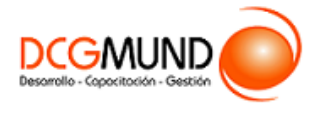

### **Módulo 3. PowerPoint 2019**

1. Fundamentos.

1.1.Tips básicos a la hora de plantearnos una presentación.

- 1.2.Primeros pasos: El entorno de trabajo.
	- Opciones.
	- Área de Trabajo/Edición.
	- Barras superior e inferior.
- 1.3.Primeros pasos (II): Creando nuestra primera presentación.
- 2. Diapositivas, inserción de Objetos.
	- 2.1.Organizar y trabajar con capas y objetos.
		- Los básicos rutinarios: Barra de Opciones.
		- Gestión de Objetos: Selección, contorno, movimiento y edición.
		- Trabajo con capas: Panel de selección.
		- Aunando elementos: la Agrupación de Objetos.
	- 2.2.Creación y edición de objetos.
		- Inserción de Cuadros de Texto.
		- **·** Imágenes y Elementos Multimedia.
		- **·** Inserción de Figuras y SmartArt.
		- Inserción de Tablas y Gráficos.
		- Galería de iconos y otras novedades PowerPoint 2019.